- 13 ISBN 9787113143404
- 10 ISBN 7113143407

出版时间:2012-9

页数:306

版权说明:本站所提供下载的PDF图书仅提供预览和简介以及在线试读,请支持正版图书。

www.tushu000.com

 $(Windowns 7)$ ( $Windowns 7$ )

Windows7 word2007 and the Unitemet

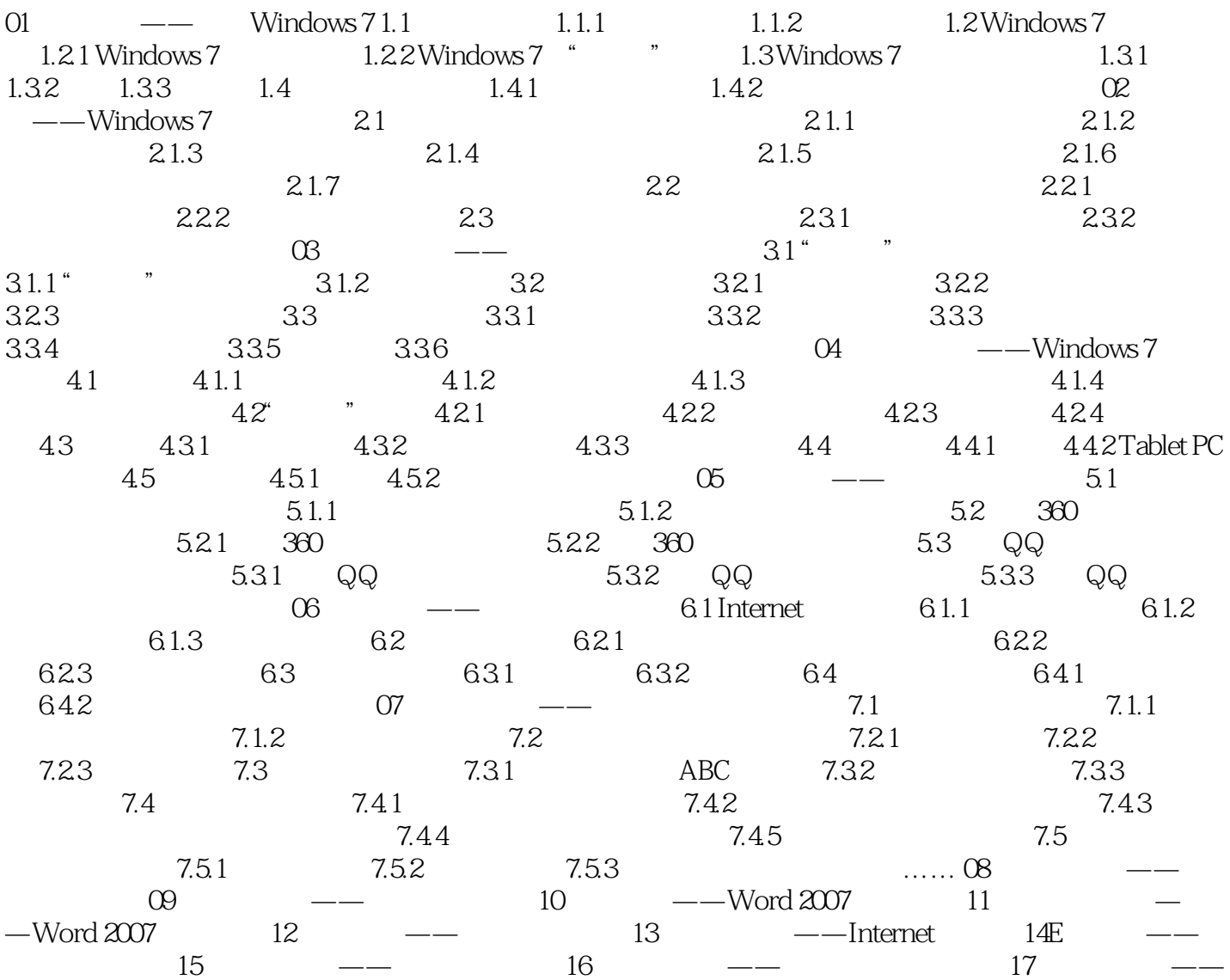

Windows 7

 $\alpha$  and  $\alpha$  and  $\alpha$   $\alpha$  and  $\alpha$  and  $\alpha$  and  $\alpha$  and  $\alpha$  satisfies  $\alpha$ 

 $\begin{array}{lll} \text{(Windows 7)} & \text{)} & \text{)} & \text{ }} & \text{)} \\ \text{(Windows 7)} & \text{)} & \text{)} & \text{)} & \text{)} \\ \text{~~} & \text{)} & \text{)} & \text{)} & \text{)} & \text{)} & \text{)} \\ \text{~~} & \text{)} & \text{)} & \text{)} & \text{)} & \text{)} & \text{)} & \text{)} & \text{)} & \text{)} & \text{)} & \text{)} & \text{)} &$  $(Windowns 7)$  (

 $1$ 

本站所提供下载的PDF图书仅提供预览和简介,请支持正版图书。

:www.tushu000.com